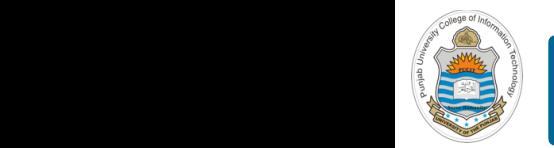

#### **Computer Organization & Assembly Language Programming**  $\sim$  multiplex, using an instruction register  $\sim$

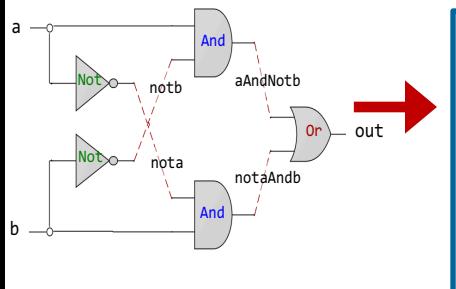

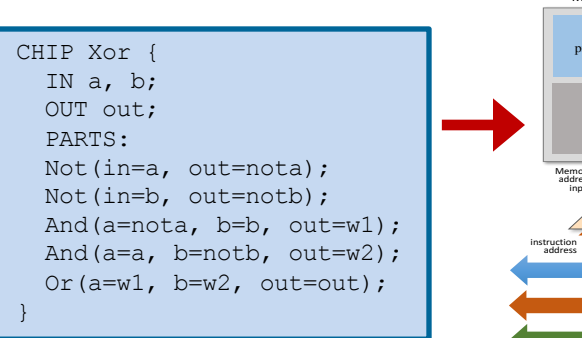

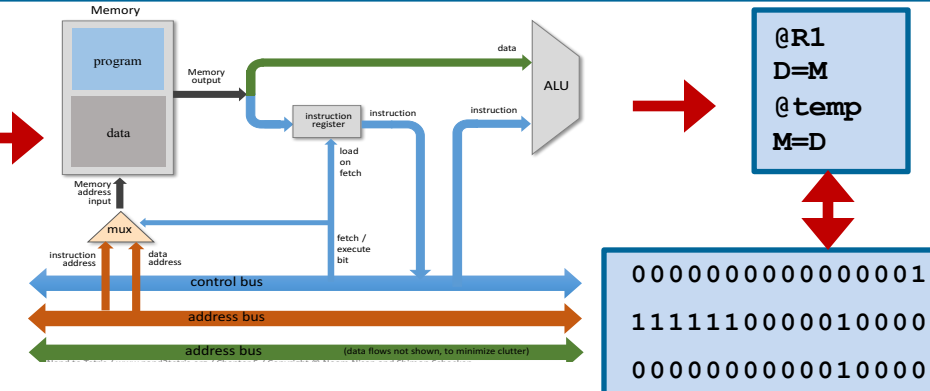

**1110001100001000**

### **Lecture # 40**

## **Control Instructions - II**

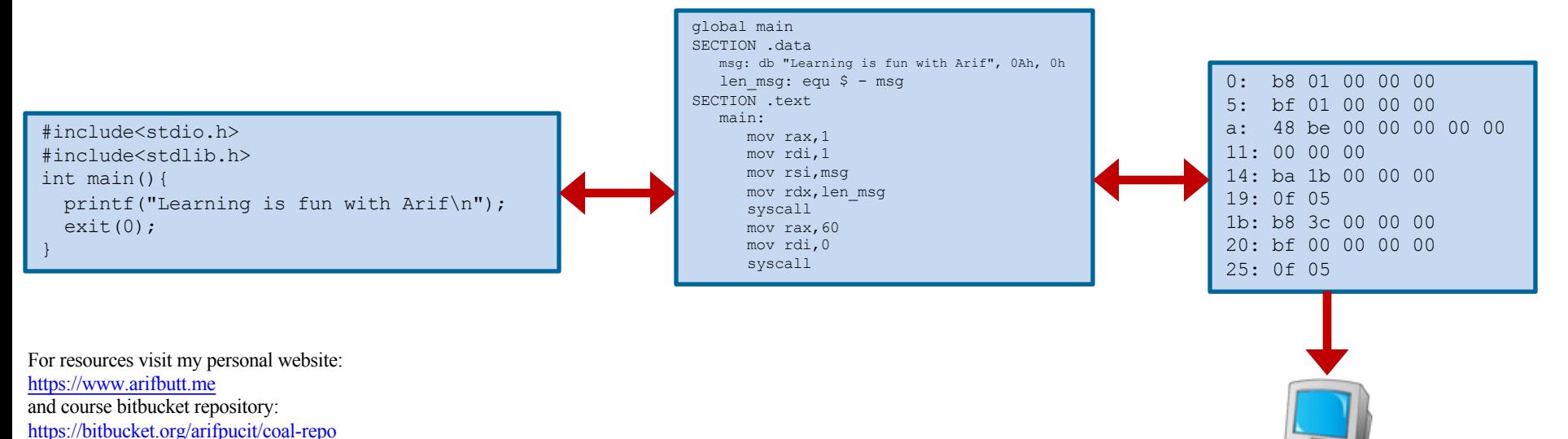

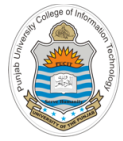

# **Today's Agenda**

- **Recap:**
	- x86-64 Registers, Tool Chain & Instructions
	- x86 **JMP** and **Jcc** Instructions
- Repetition Structure using **Jcc** Instructions
	- Do…while Loop Demo (*dowhile.nasm*)
	- While/For Loop Demo (*while.nasm*)
- Repetition Structure using **loop** Instructions
	- Demo (*loop.nasm*)
	- Demo (*final.nasm*)

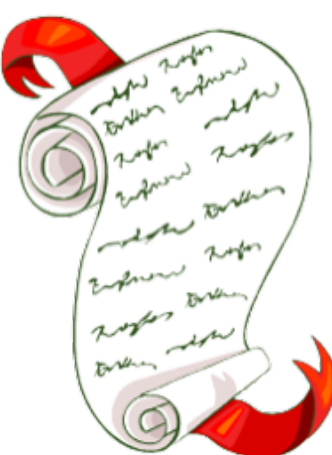

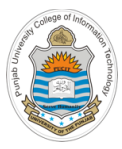

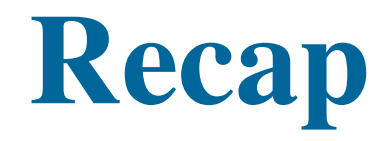

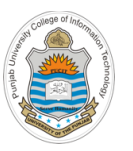

## **Review: x86-64 Register Set**

#### **General Purpose Registers**

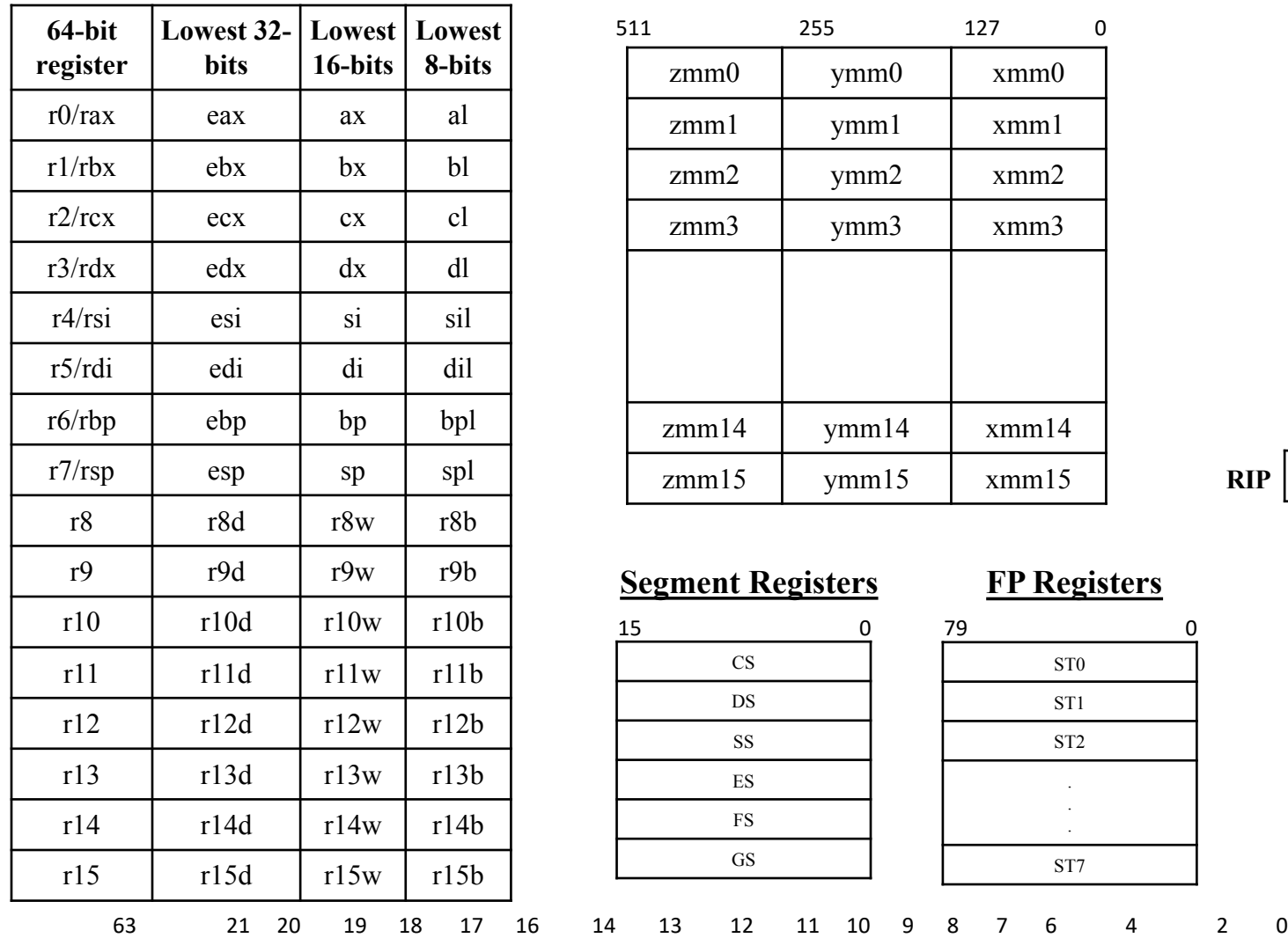

#### **SSE Media Registers**

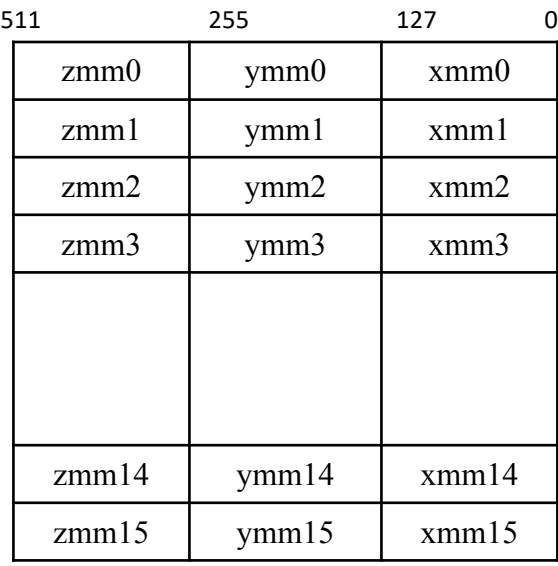

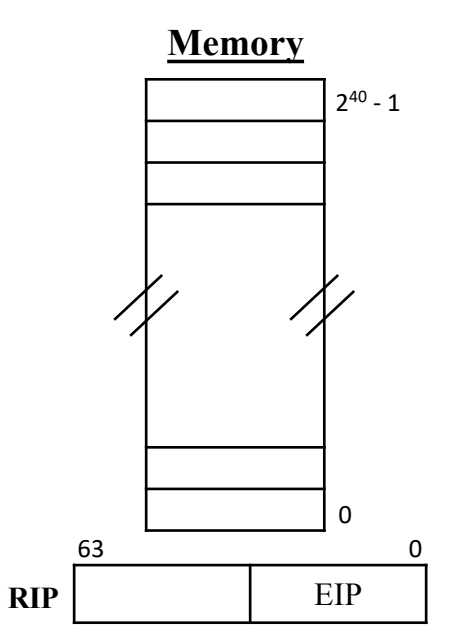

#### **Segment Registers**

- ID VIP VIF AC VM RF - NT IOP1 IOP0 OF DF IF TF SF ZF - AF - PF - CF

#### **FP Registers**

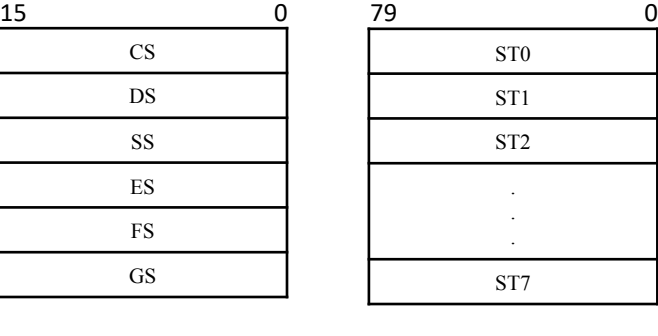

**RFLAGS**

# **Review: x86-64 Tool Chain**

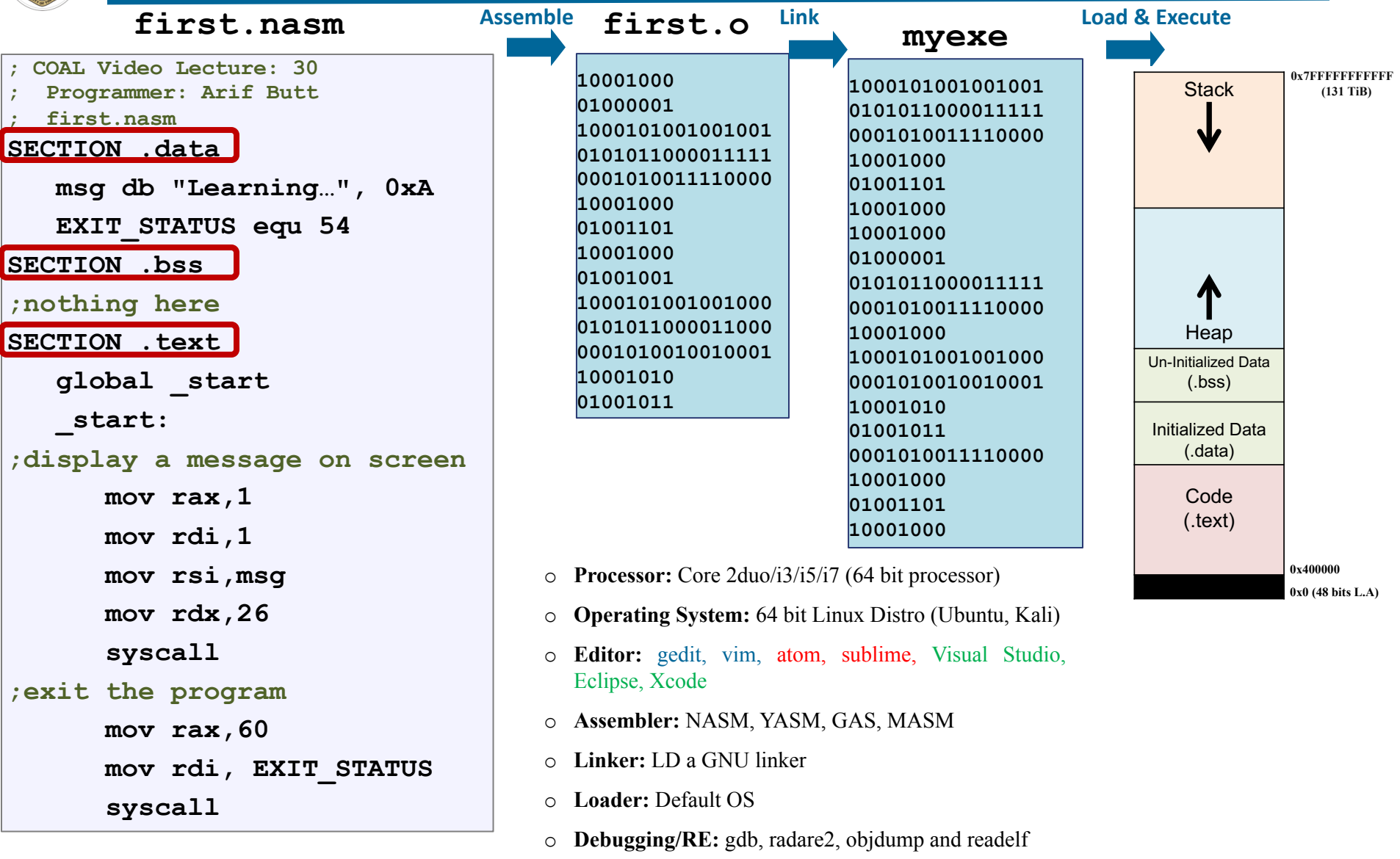

### <sup>5</sup> Instructor: Muhammad Arif Butt, Ph.D.

Code  $\overline{\phantom{a}}$ 

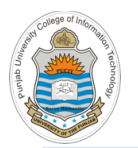

## **Review: Categories of x86-64 Instructions**

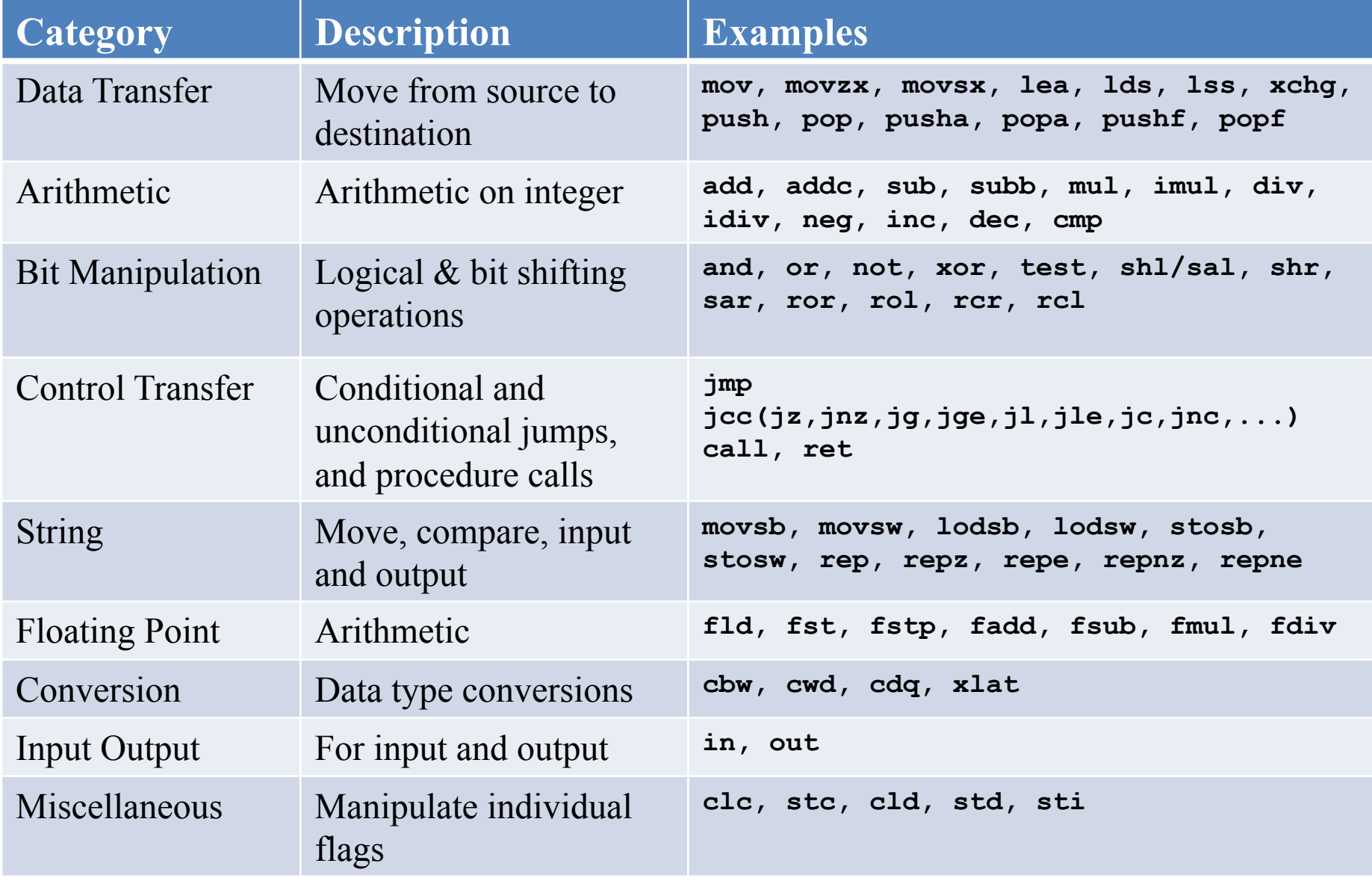

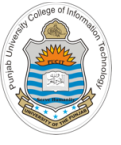

# **Unconditional JUMP Instruction**

- **Format: JMP destination**
- **Operation:** Transfers program control to a different location in the instruction stream (unconditionally). The destination operand specifies the address of the instruction being jumped to
- **Operand:** Destination operand is normally a label, i.e., a memory address pointing to some instruction. But can also be a register or immediate value
- **Types:**
	- o **Short jump:** A jump where the jump range is limited to -128 to +127 from the current RIP value. (CS do not change)
	- o **Near jump:** A jump within the current code segment. (CS do not change)
	- o **Far jump:** A jump to an instruction located in a different segment than the current code segment
	- o **Task switch:** A jump to an instruction located in different task

```
; COAL Video Lecture: 39
  ; Programmer: Arif Butt
  ; uncondjump1.nasm
SECTION .data 
  msg1 db "Study COAL", 0xA 
   len_msg1 equ $ - msg1 
  msg2 db "Play Cricket", 0xA 
   len_msg2 equ $ - msg2 
SECTION .text 
   global _start 
_start: 
  mov rax, 1 
  mov rdi, 1 
  mov rsi, msg1 
  mov rdx, len_msg1 
   syscall
   JMP _end 
   mov rax, 1 
  mov rdi, 1 
  mov rsi, msg2 
  mov rdx, len_msg2 
   syscall
_end: 
  mov rax, 60 
  mov rdi, 0 
   syscall
```
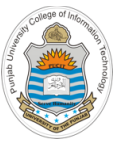

# **Conditional JUMP Instructions: Jcc dest**

### Conditional jump instructions are mostly used after a **cmp op1, op2** instr

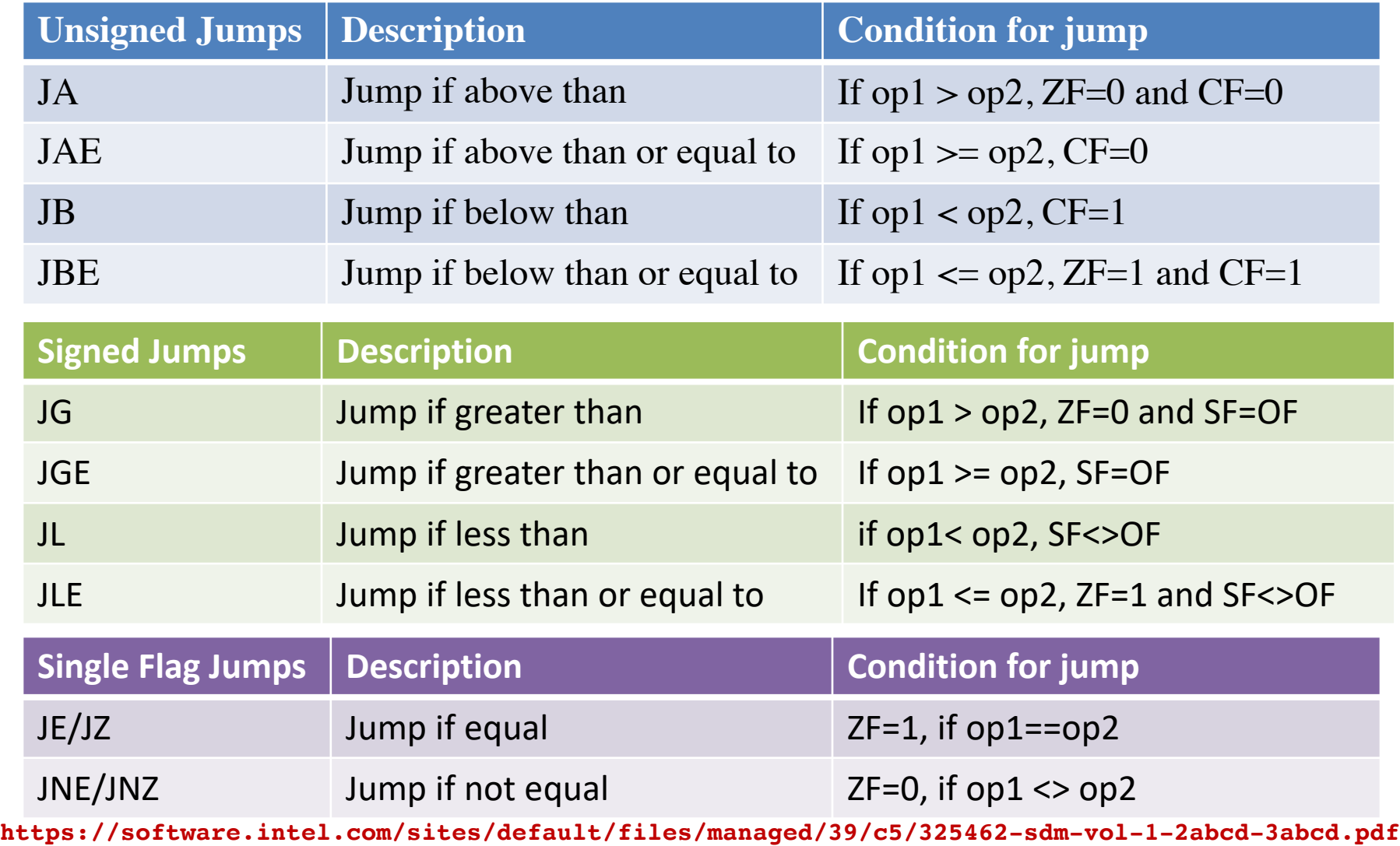

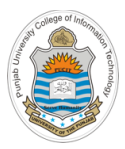

# **Repetition Structure**

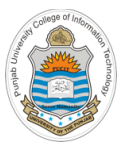

## **Example: dowhile.nasm**

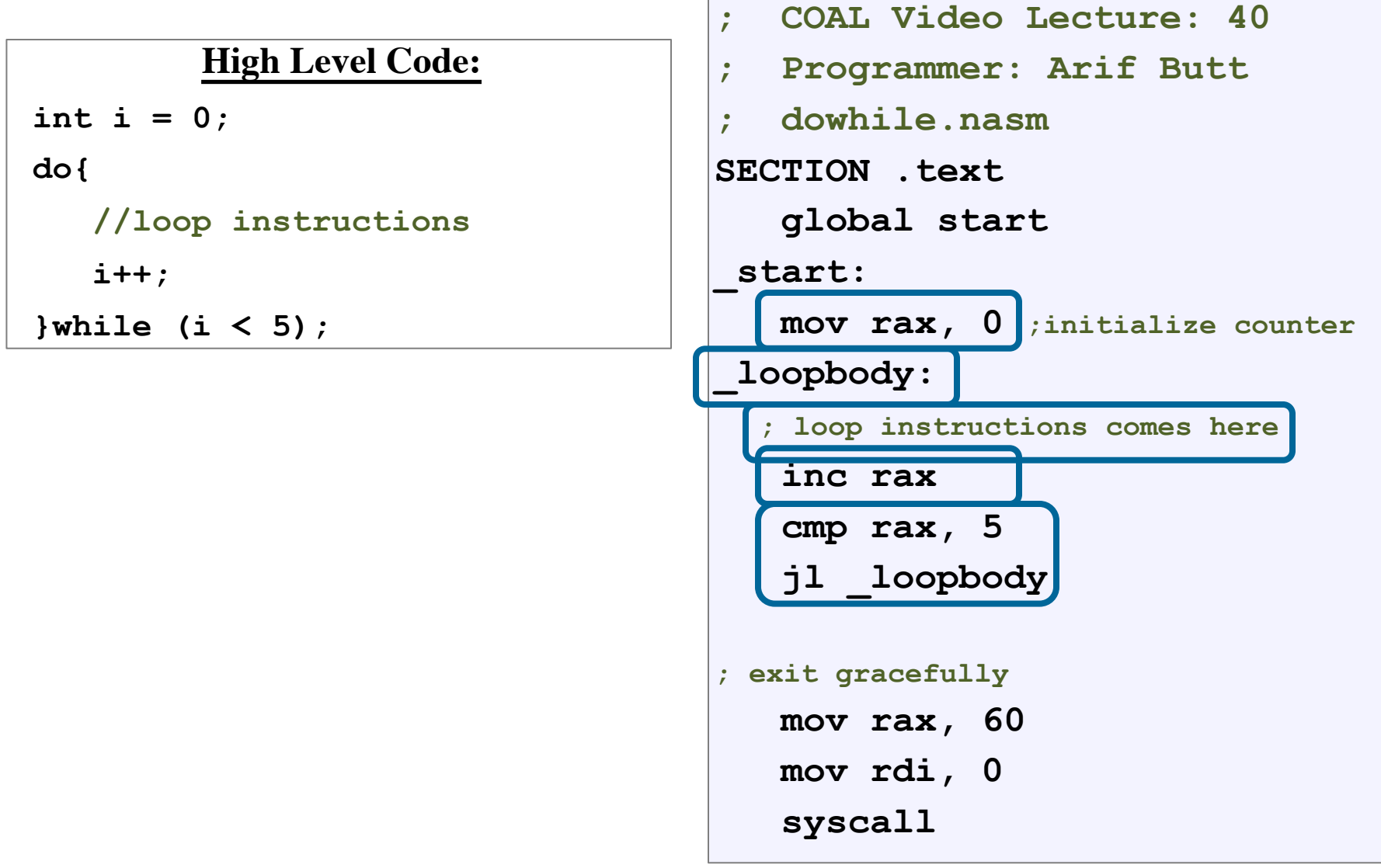

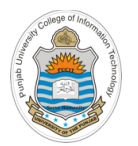

## **Assembling & Executing x86-64 Program**

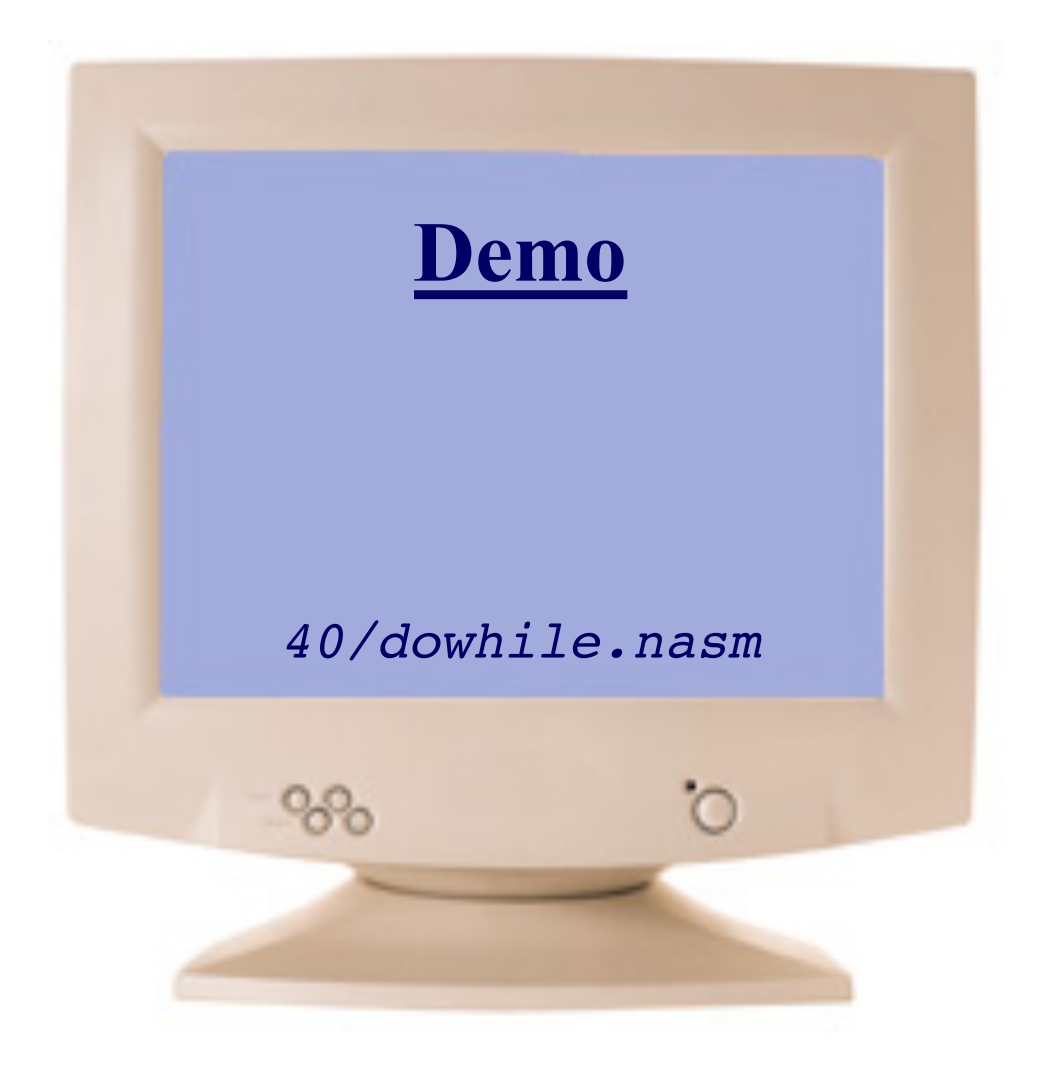

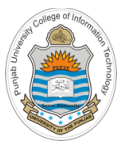

## **Example: while.nasm**

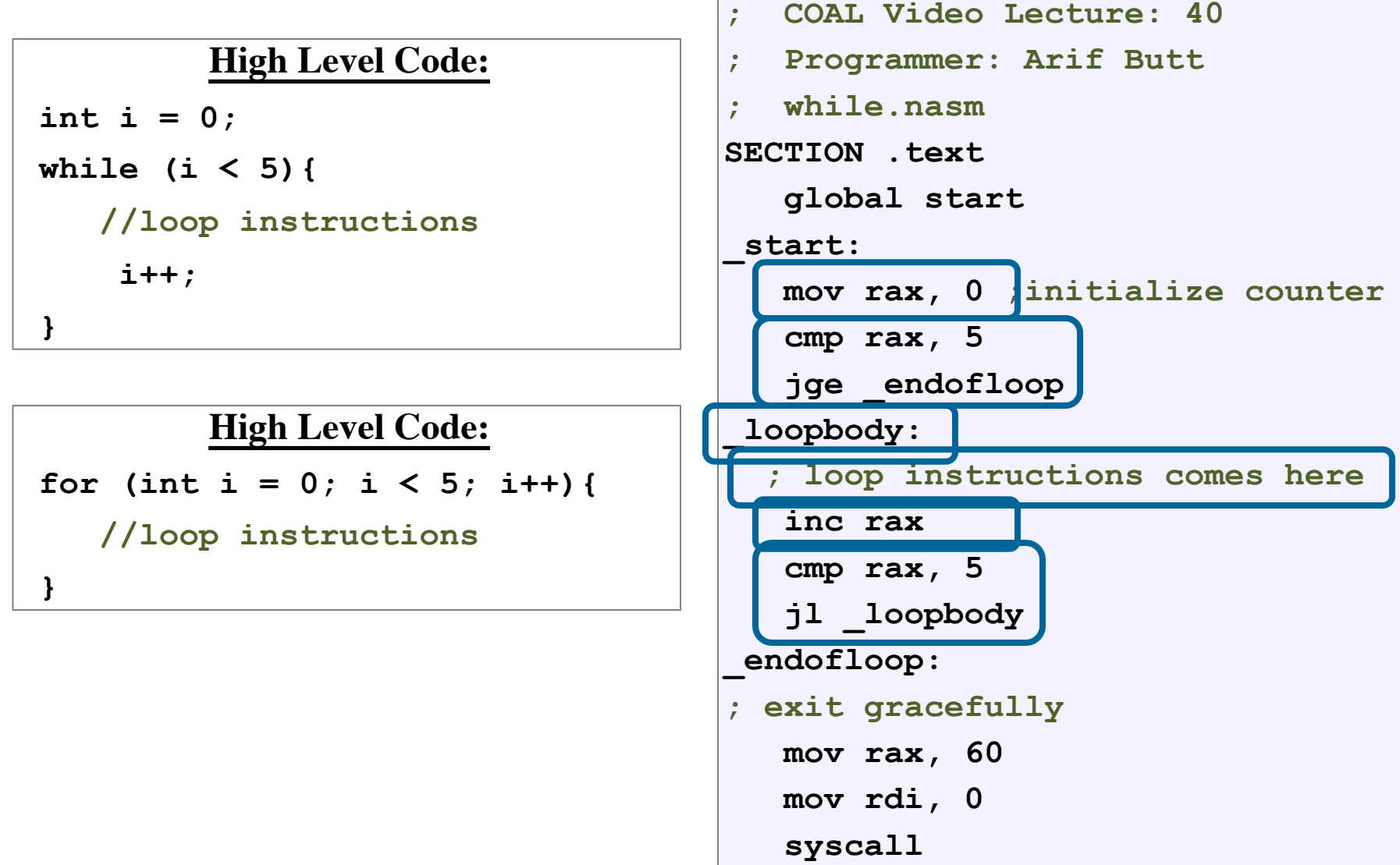

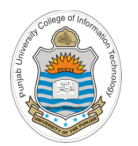

## **Assembling & Executing x86-64 Program**

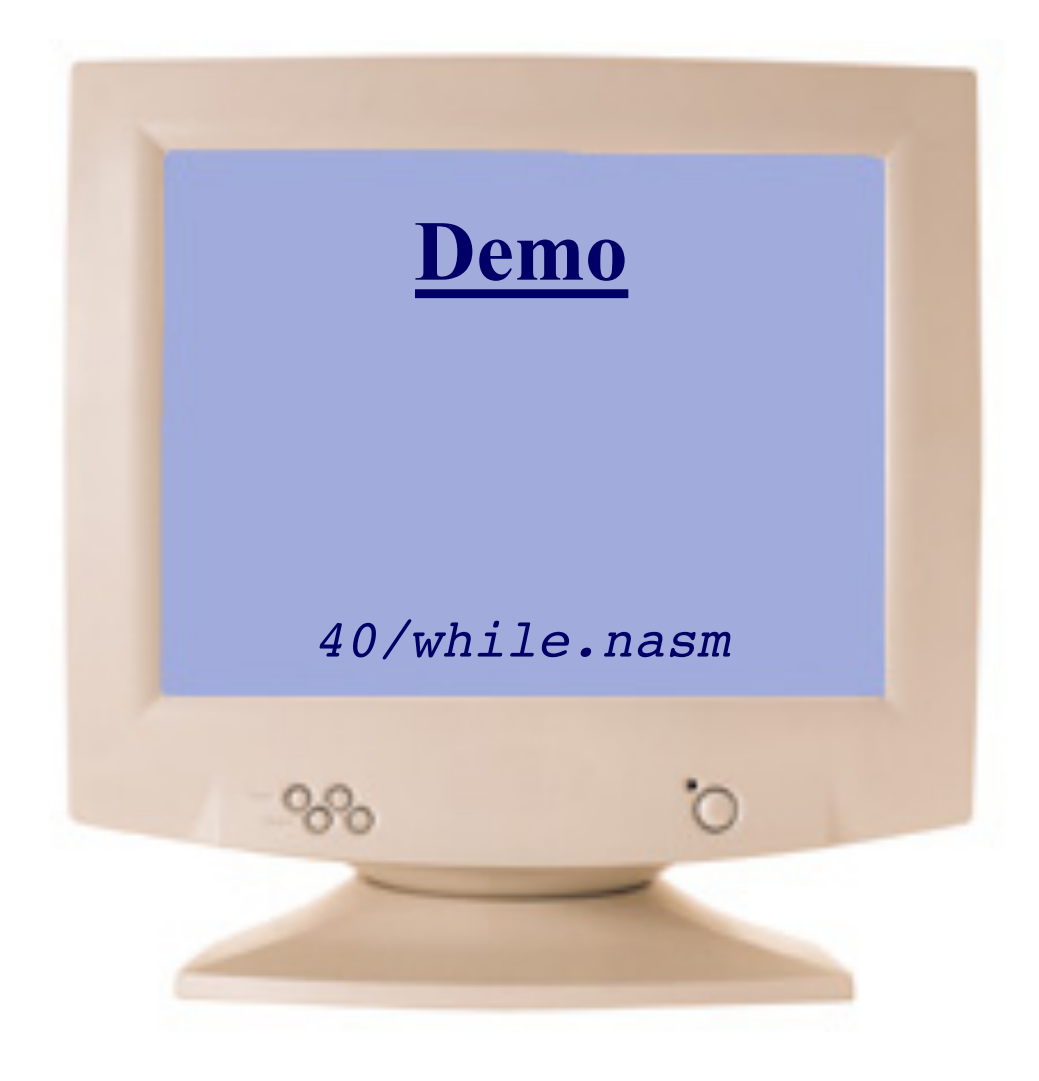

# **Repetition Structure using x86 LOOP Instruction**

### **LOOP <label>**

- Performs a loop operation using the RCX, ECX or CX register as a counter
- Each time the **LOOP** instruction is executed, the count register is automatically decremented by one
- If the counter register rcx is not zero, a short jump (-128 to 127 from current rip value) is performed to the label
- The loop is terminated when the value of counter register becomes equal to zero, and program execution continues with the instruction following the **LOOP** instruction
- Other variations are **loope** and **loopne**

**; COAL Video Lecture: 40 ; Programmer: Arif Butt ; loop.nasm SECTION .text global start \_start: mov rcx, 5 ;initialize counter \_loopbody: ; loop instructions loop \_loopbody ; exit gracefully mov rax, 60 mov rdi, 0 syscall**

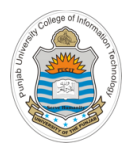

## **Assembling & Executing x86-64 Program**

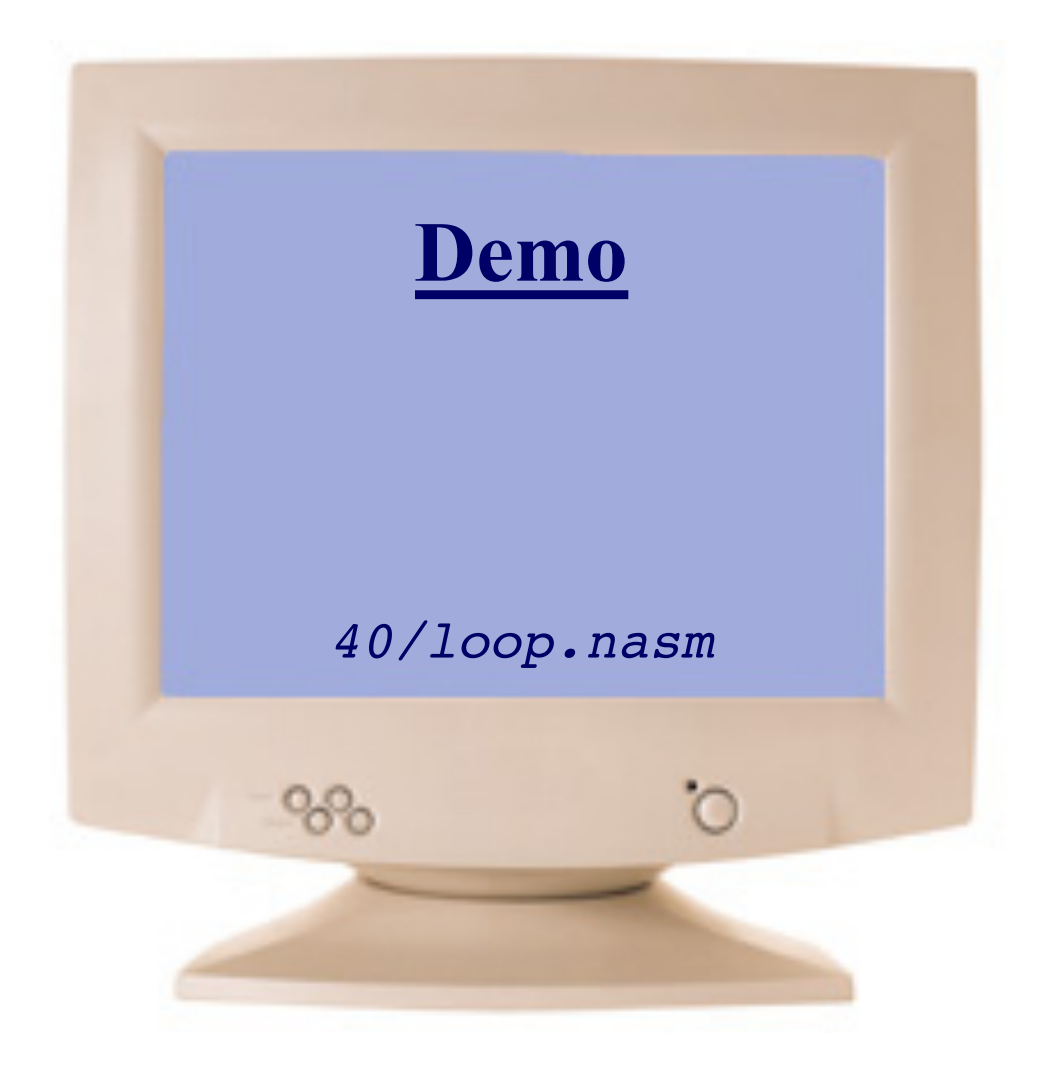

## **Example: final.nasm**

```
SECTION .data 
 msg db "PUCIT", 0xA 
  len_msg equ $ - msg
SECTION .text 
 global start 
_start:
  _start:
  mov rcx, 5 ;initialize counter
 _loopbody:
  mov rax, 1 
 mov rdi, 1 
 mov rsi, msg
 mov rdx, len_msg
 syscall
  loop _loopbody
; exit gracefully
  mov rax, 60 
  mov rdi, 0 
   syscall
```
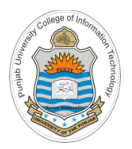

**Note:** Remember to preserve the value of loop counter inside the body of loop, as it may change during a system/library/procedure call

```
SECTION .data 
 msg db "PUCIT", 0xA 
  len_msg equ $ - msg
SECTION .text 
  global start 
_start:
  _start:
  mov rcx, 5 ;initialize counter
 _loopbody:
  mov rax, 1 
 mov rdi, 1 
 mov rsi, msg
 mov rdx, len_msg
 push rcx
  syscall
 pop rcx
  loop _loopbody
; exit gracefully
  mov rax, 60 
   mov rdi, 0 
   syscall
```
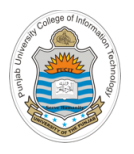

# **Things To Do**

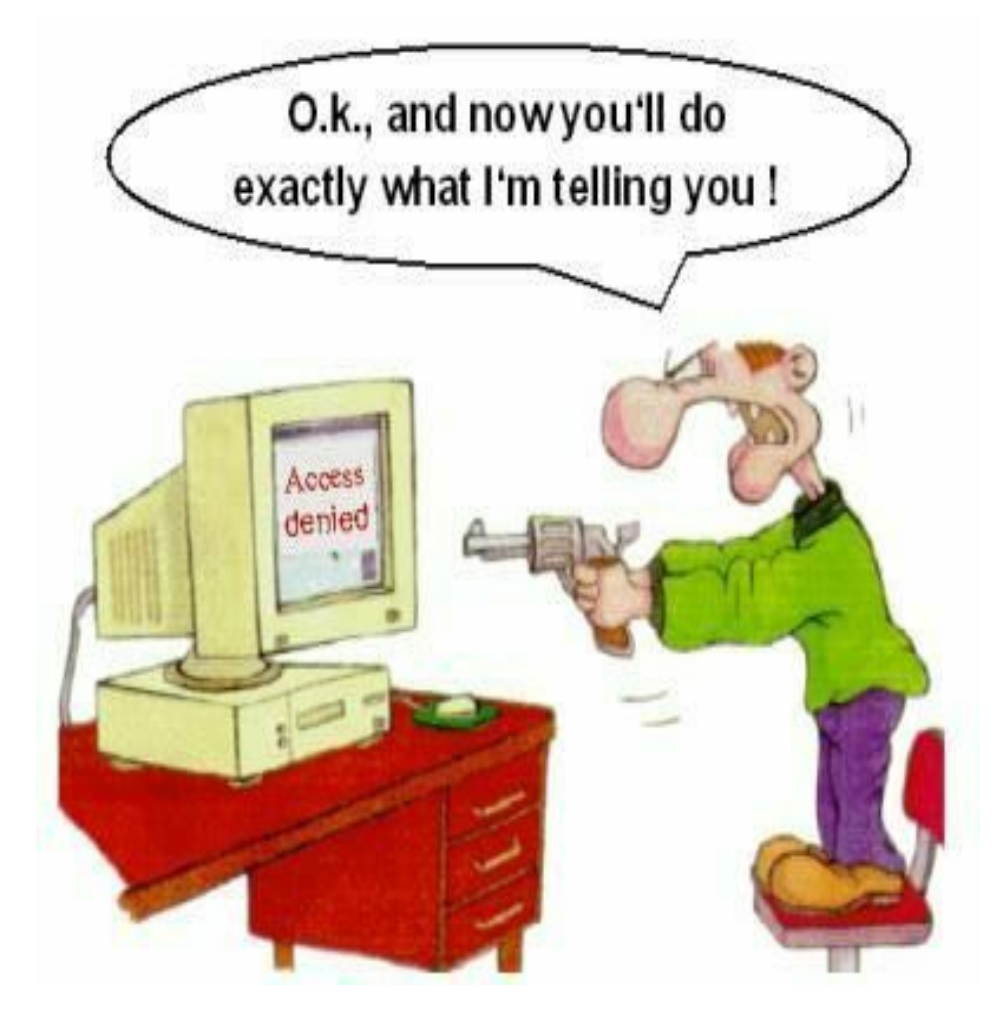

### **Coming to office hours does NOT mean you are academically week!**